## Organizasyon Şemaları

Organizasyon Şemaları, şirketlerde yer alan hiyerarşiyi gösteren organizasyon şeması tanımının yapıldığı menü seçeneğidir. Organizasyon şeması tanımları, Organizasyon Yönetimi-Hareketler menü seçeneğinin altındaki Organizasyon Şeması seçeneği ile yapılır.

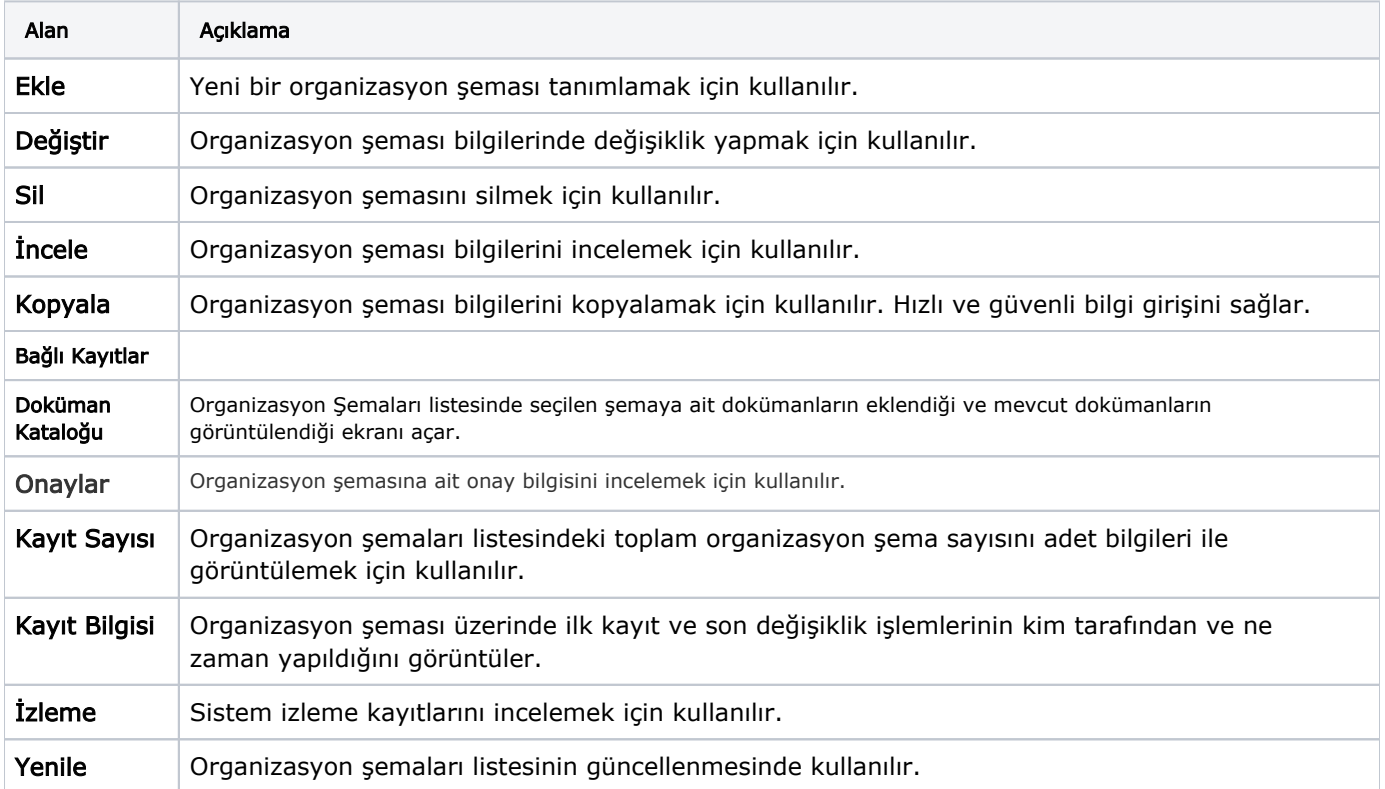